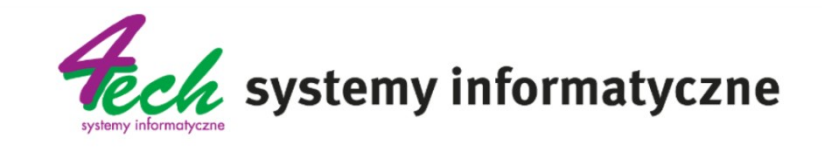

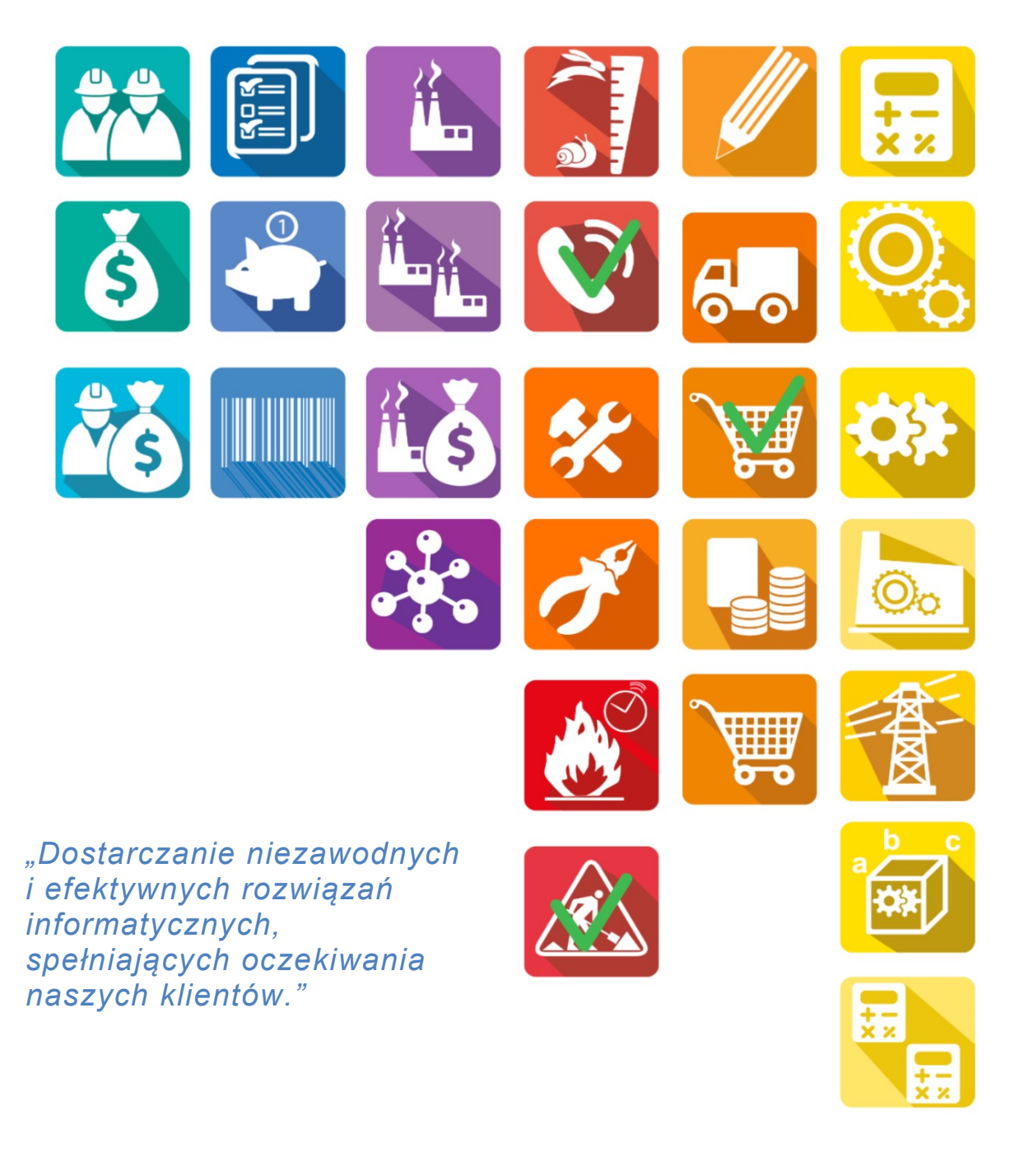

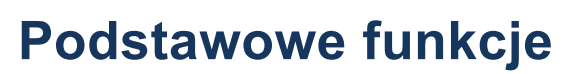

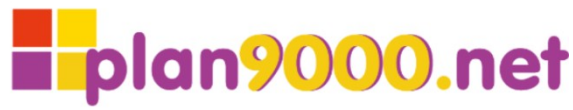

Wersja 2.9.3

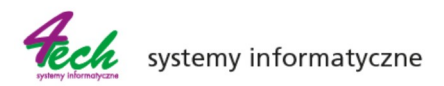

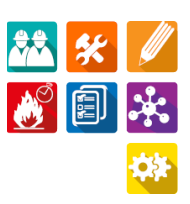

## **Wstęp**

System CMMS **plan90000.net** obejmuje informacje o nadzorowanej infrastrukturze (ewidencja urządzeń), zarządzanie pracami, zasobami i związanymi z nimi kosztami oraz umożliwia analizę zgromadzonych danych pod kątem optymalizacji organizacyjnej i kosztowej. CMMS **plan9000.net** wspiera przedsiębiorstwa w zakresie:

- rejestracji czynności bieżących i awaryjnych
- zgłaszania usterek, awarii urządzeń
- planowania czynności (konserwacji, przeglądów, remontów)
- rejestracja parametrów pracy i liczników wykorzystania urządzeń (po planowaniu)
- zarządzania zleceniami wykonanych czynności
- nadzoru nad aparaturą kontrolną i pomiarową
- zamówień materiałów i usług
- obsługi magazynów z możliwością wykorzystania czytników kodów kreskowych, QR lub znaczników NFC (RFID)
- opracowywania wielopoziomowych projektów połączonych z przygotowaniem budżetów
- współpracy z podwykonawcami zewnętrznymi
- rozliczeń wykonywanych prac (robocizna, materiały, usługi, części zamienne, serwis)
- zarządzania zasobami ludzkimi (planowanie prac, karty pracy, kalendarz prac)
- wyliczeń i raportowania (np. współczynników awaryjności, wskaźników MTBF, MTTF, MTTR)

## **Ewidencja urządzeń**

System **plan9000.net** pozwala katalogować wszystkie maszyny, urządzenia, sprzęt, narzędzia, obiekty, instalacje itp. To dostęp do informacji o posiadanych urządzeniach takich jak: oznaczenia, stan techniczny, dane techniczne i księgowe, lista części zamiennych, lokalizacja. Do urządzeń można dodawać załączniki: dokumentację techniczną, rysunki, zdjęcia, schematy. Można też dodawać plany, mapy lub zdjęcia obiektów, w których znajduję się urządzenie, z możliwością wskazania jego lokalizacji.

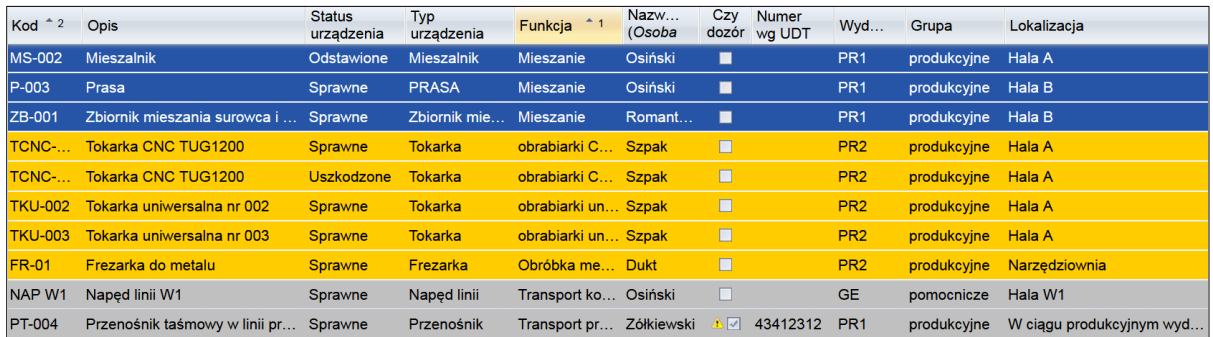

Ewidencja urządzeń: przykładowy układ listy urządzeń

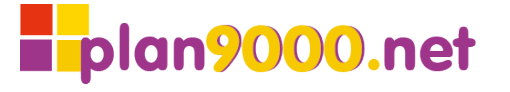

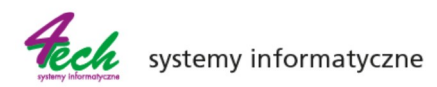

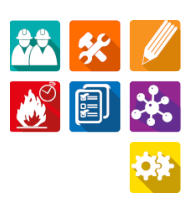

# **Typy i profile urządzeń**

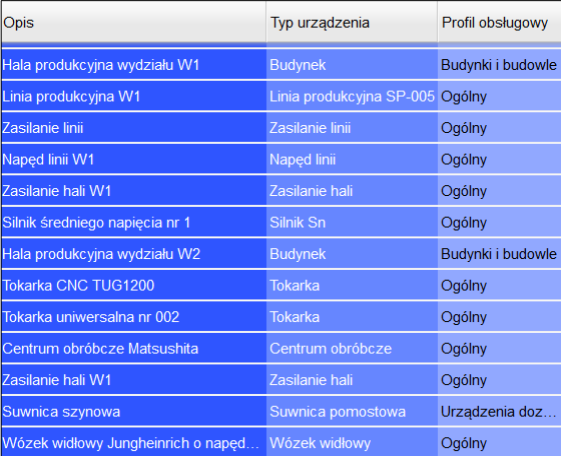

Typ urządzenia określa listę dodatkowych cech charakterystycznych dla rodzaju obiektu, a także obserwowane parametry zmienne, w tym liczniki czasu pracy, cykli, przebiegu itp. Każdemu urządzeniu możemy przyporządkować odpowiedni profil obsługowy. Profil obsługowy określa zestaw dopuszczalnych prac, które mogą być wykonywane przy danym urządzeniu. Zarówno typy, jak i profile obsługowe są definiowane przez użytkownika.

Ewidencja urządzeń: typy i profile urządzeń

#### **Struktura urządzeń**

Dane o urządzeniach mogą być prezentowane w formie wielu równoległych struktur. Struktura techniczna przedstawia dane o urządzeniach w formie rozwijalnego drzewa oraz uwzględnia nadrzędności jednego urządzenia nad drugim. Struktura funkcjonalna pozwala tworzyć bardziej ogólne obiekty opierające się na poszczególnych funkcjach urządzenia.

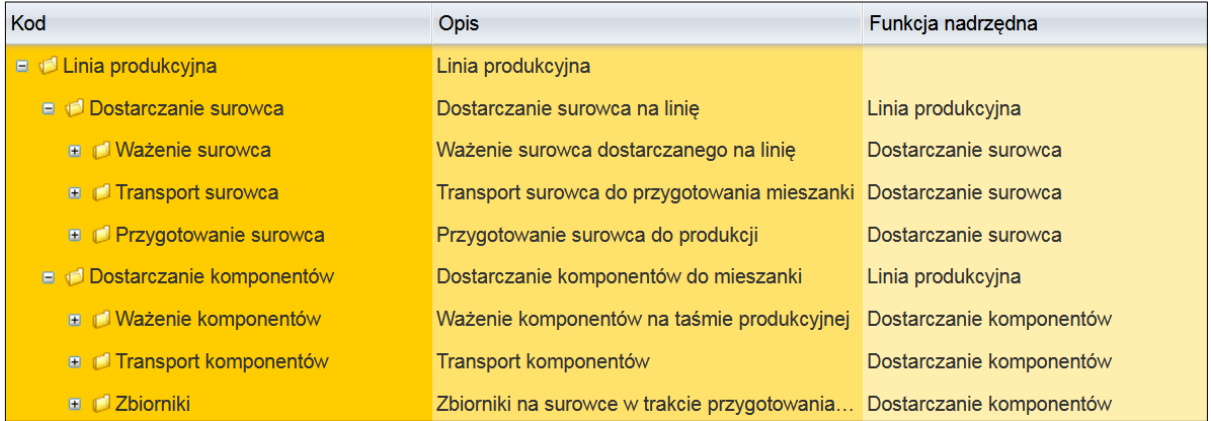

Ewidencja urządzeń: struktura funkcjonalna urządzenia w formie rozwijalnego drzewa

## **Planowanie prac i usuwanie awarii**

**plan9000.net** automatyzuje oraz wspomaga procesy obsługowe urządzeń, zarówno w przypadku planowych prac zapobiegawczych, jak i działań interwencyjnych, wynikających z bieżącej eksploatacji. W systemie mogą być planowane i zapisywane różne rodzaje prac eksploatacyjne, remontowe czy modernizacyjne. W przypadku usterek i awarii możliwa jest rejestracja zgłoszeń, które służą powiadamianiu osób wyznaczonych do ich usuwania. Zlecenia prac służą z kolei rejestracji danych na temat podjętych działań, czasu rozpoczęcia i zakończenia pracy, sposobu ich wykonania oraz poniesionych nakładów.

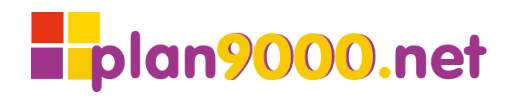

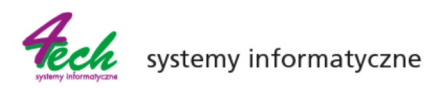

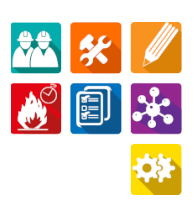

## **Zgłoszenia**

System **plan9000.net** umożliwia rejestrację zgłoszeń z pomocą asystenta prowadzącego użytkownika krok po kroku lub bezpośrednio poprzez formularz rejestracyjny. Pozwala gromadzić zgłoszenia usterek i awarii, zamówienia na prace, wezwania serwisu, uwagi o niewłaściwej pracy urządzeń itp. Wykorzystanie urządzeń mobilnych ułatwia zbieranie wszelkich nieprawidłowości od razu po ich zauważeniu. Zgłoszenia mogą zawierać ilustrację powstałego problemu, a także graficzne wskazanie miejsca wystąpienia awarii na planie (obrazie) obiektu lub na zdjęciu sytuacyjnym. System umożliwia wysyłanie powiadomień (SMS, mail, wskaźnik na pulpicie) o nowym zgłoszeniu. Na ich podstawie dyspozytor planuje lub zleca prace. Z pomocą asystenta może podjąć nierozpatrzone zgłoszenia,utworzyć zlecenia interwencji i przydzielić je pracownikom.

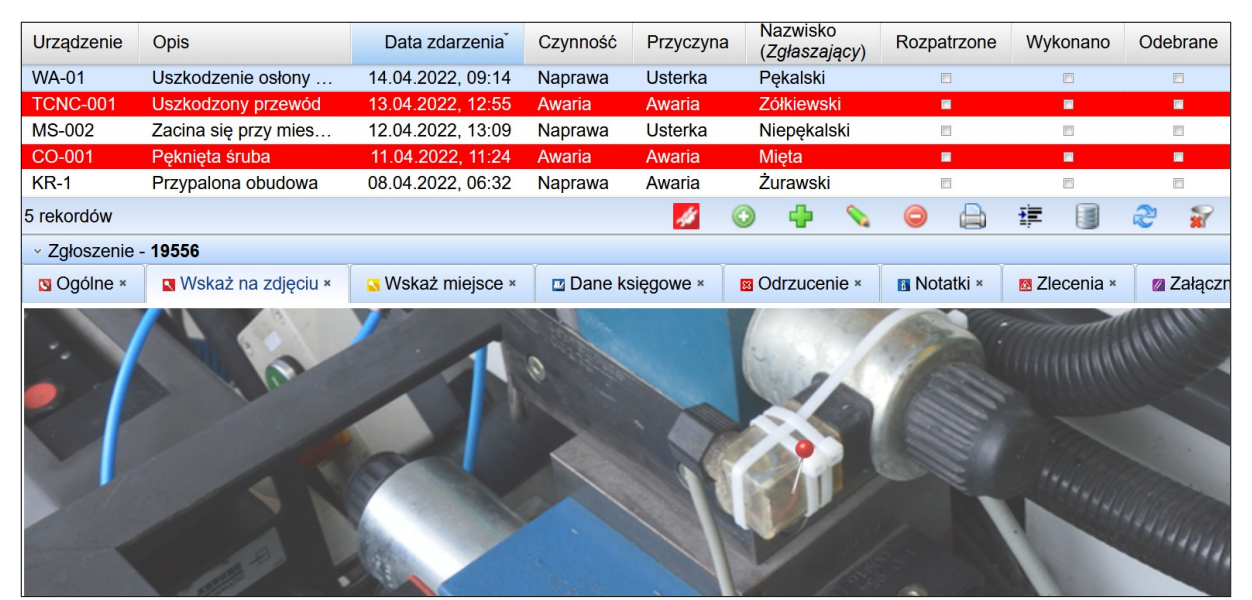

Zgłoszenia: monitorowanie zgłoszeń awarii urządzeń

## **Zlecenia**

Wszystkie działania związane z urządzeniami gromadzone są w postaci zleceń prac. W zleceniach zapisywana jest wykonana czynność, aktualny stan prac, projekt, w ramach, którego jest realizowana, wykorzystane zasoby i wiele innych informacji istotnych z punktu widzenia technicznego i finansowego tj. załączniki zdjęć sytuacyjnych, schematów, dokumentacji wykonawczej. W zleceniu możemy zarejestrować czas planowanego przestoju, a w przypadku awarii czas przestoju awaryjnego. W wygodny sposób mogą być rejestrowane czasy aktywności pracowników (przyciski Start/Stop w zleceniach) czy też wykorzystane materiały (z pomocą asystenta pobierania części zamiennych i materiałów), także przy wykorzystaniu aplikacji mobilnej. Informacje są wykorzystywane do generowania raportów TPM (współczynnik awaryjności, MTBF, MTTF, MTTR).

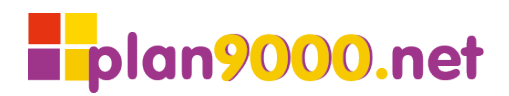

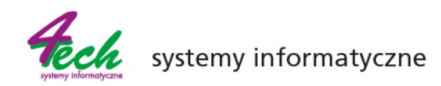

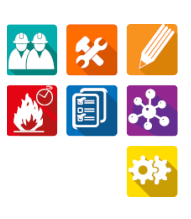

| <b>Numer</b><br>zlecenia | <b>Opis</b>         | Urządzenie     | <b>Status</b>   | Od dnia    | Do dnia    | Czynność       | Zaakceptowane           | Wykonane       | Zakończone                            | Zdjęcie   |
|--------------------------|---------------------|----------------|-----------------|------------|------------|----------------|-------------------------|----------------|---------------------------------------|-----------|
| 028761                   | Uszkodzony przewód  | <b>FU-001</b>  | Planowane       | 13.04.2022 | 13.04.2022 | Awaria         | $\Box$                  | $\blacksquare$ | $\Box$                                | S.        |
| 028760                   | Uszkodzona powa     | LP W1          | Planowane       | 13.04.2022 | 13.04.2022 | Awaria         | $\mathbb{R}$            | $\square$      | $\begin{array}{c} \hline \end{array}$ | ä.        |
| 028759                   | Problemy z napędem  | HMS-1          | <b>Trwajace</b> | 11.04.2022 | 12.04.2022 | <b>Naprawa</b> | $\blacksquare$          | П              | m                                     | 蜀         |
| 028758                   | Przepalona obudowa  | <b>FU-001</b>  | <b>Trwajace</b> | 12.04.2022 | 12.04.2022 | Awaria         | $\blacksquare$          | $\blacksquare$ | $\square$                             | W.        |
| 028757                   | Problem z napedem   | <b>HMS-1</b>   | <b>Trwajace</b> | 08.04.2022 | 08.04.2022 | Naprawa        | $\overline{\mathbf{z}}$ | $\blacksquare$ | E                                     | äğ.       |
| 028746                   | Zardzewiałe łożysko | <b>MŁS-003</b> | <b>Trwajace</b> | 14.04.2022 | 14.04.2022 | Naprawa        | $\blacksquare$          | П              | E                                     | î.        |
| 028745                   | Uszkodzony przewód  | <b>TKU-003</b> | <b>Trwajace</b> | 06.04.2022 | 06.04.2022 | Naprawa        | $\blacksquare$          | $\blacksquare$ | $\blacksquare$                        | F)        |
| 028736                   | Przegląd okresowy   | <b>MŁS-001</b> | Trwające        | 08.04.2022 | 08.04.2022 | Przegląd       | $\blacksquare$          | $\blacksquare$ | $\blacksquare$                        | î.        |
| 028698                   | Połamane zęby       | $KR-1$         | <b>Trwajace</b> | 14.04.2022 | 14.04.2022 | Naprawa        | $\blacksquare$          | E              | E                                     | li Zi     |
| 028685                   | Przepalona obudowa  | HMS-1          | <b>Trwajace</b> | 06.04.2022 | 06.04.2022 | Naprawa        | $\blacksquare$          | П              | П                                     | 韶         |
| 027726                   | Konserwacje i prze  | PT-001         | <b>Trwajace</b> | 06.04.2022 | 06.04.2022 | Konser         | $\blacksquare$          | $\blacksquare$ | $\square$                             | Z.        |
| 028747                   | Poluzowany uchwyt   | <b>FU-002</b>  | Ukończo         | 07.04.2022 | 07.04.2022 | Naprawa        | $\overline{a}$          | $\overline{M}$ | $\square$                             | <b>DA</b> |

Zlecenia: przykładowy układ listy zleceń

#### **Asystenci zgłoszeń i zleceń**

Najczęściej wykorzystywane procesy (rejestracja i podejmowanie zgłoszeń, realizacja i zamykanie zleceń) mogą być obsługiwane za pomocą asystenta prowadzącego użytkownika krok po kroku.

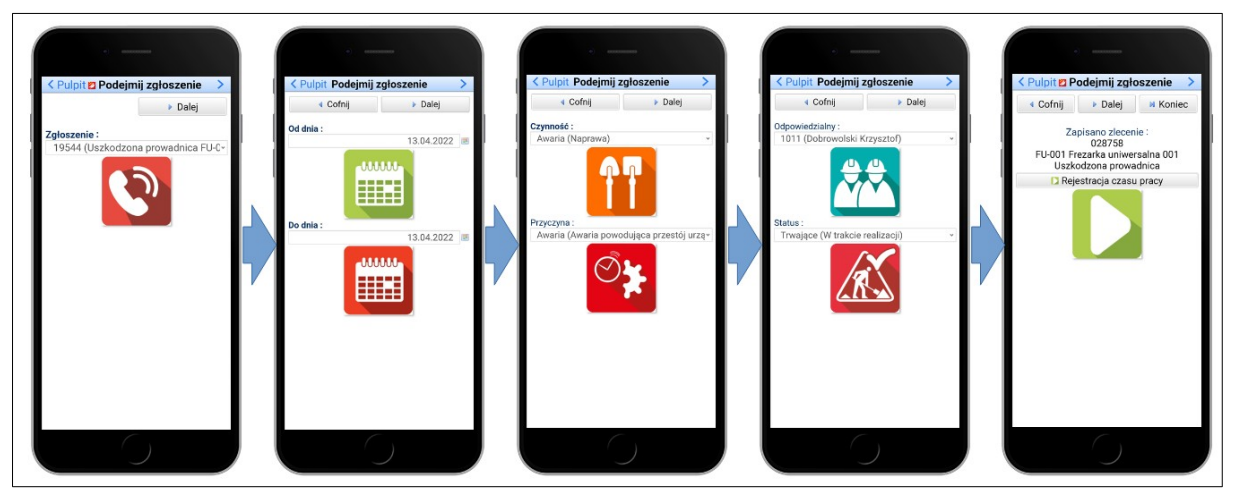

Asystent: Podejmij zgłoszenie

#### **Harmonogram prac**

Zaplanowane prace stanowią istotną część działań służb utrzymania ruchu. W systemie **plan9000.net** definicja czynności określa, czy praca podlega planowaniu, a jeśli tak, to, jaki jest sposób przygotowania harmonogramu. Użytkownik może zdefiniować wykorzystywane metody planowania. Przy wyborze sposobu planowania system tworzy przykładowy harmonogram umożliwiający weryfikację, czy działanie wybranej metody jest zgodne z oczekiwaniami użytkownika. Planowanie może odbyć się w oparciu o upływ czasu, wybrane punkty w kalendarzu, a także na podstawie wykorzystywania urządzeń (np. liczby przepracowanych godzin, wykonywanych cykli pracy). W tym ostatnim przypadku system może dokonywać predykcji (przewidywania) czasu osiągnięcia załączonych stanów liczników. Harmonogram może być pokazywany w postaci list (np. wybrane prace w określonym zakresie czasowym), może też być prezentowany w układzie graficznym w odniesieniu do kalendarza.

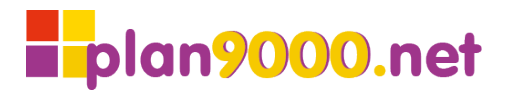

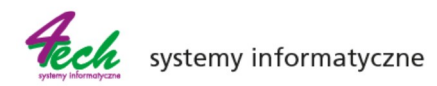

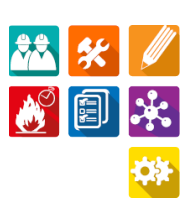

| 11.04.2022, 12:00 - 11.05.2022, 23:59<br>Przebieg: Odpowiedzialny<br>$\checkmark$<br>Dni (4 tygodnie) |                                           |      |      |      |      |  |                     |  |                                              |                                              |      |                               |                                   |                            |        |                                                           |      |                                                                                            |        |            |     |                                       |     |            |                               |                                    |     |     |     |           |                              |
|----------------------------------------------------------------------------------------------------|-------------------------------------------|------|------|------|------|--|---------------------|--|----------------------------------------------|----------------------------------------------|------|-------------------------------|-----------------------------------|----------------------------|--------|-----------------------------------------------------------|------|--------------------------------------------------------------------------------------------|--------|------------|-----|---------------------------------------|-----|------------|-------------------------------|------------------------------------|-----|-----|-----|-----------|------------------------------|
| Przebieg                                                                                              | Tydzień 15                                |      |      |      |      |  | Tydzień 16          |  |                                              |                                              |      |                               | Tydzień 17                        |                            |        |                                                           |      |                                                                                            |        | Tydzień 18 |     |                                       |     | Tydzień 19 |                               |                                    |     |     |     |           |                              |
|                                                                                                    | 4/11                                      | 4/12 | 4/13 | 4/14 | 4/15 |  | 4/16 4/17 4/18 4/19 |  |                                              | 4/20                                         | 4/21 | 4/22                          | 4/23                              | 4/24                       | 4/25   | 4/26                                                      | 4/27 | 4/28                                                                                       | 4/29   | 4/30       | 5/1 | 5/2                                   | 5/3 | 5/4        | 5/5                           | 5/6                                | 5/7 | 5/8 | 5/9 | 5/10 5/11 |                              |
| nieprzydzielone                                                                                       |                                           |      |      |      |      |  |                     |  |                                              |                                              |      |                               |                                   |                            |        |                                                           |      | 112415<br>Przegłąd półroczny                                                               |        |            |     |                                       |     |            |                               |                                    |     |     |     |           | 109034<br>Przegląd miesięczn |
| <b>DUK Dukt Krzysztof</b>                                                                             |                                           |      |      |      |      |  |                     |  |                                              | 108013<br>WG-001 - legalizacja<br>urządzenia |      |                               |                                   | Przegląd półroczny TKU-003 | 108488 |                                                           |      | Przegląd półroczny SZ-002                                                                  | 107692 |            |     |                                       |     |            | 112046<br>Przegląd miesięczny |                                    |     |     |     |           |                              |
| <b>GOR Górski Sergiusz</b>                                                                            |                                           |      |      |      |      |  |                     |  | 110130<br>Naprawa - przycisk start<br>PT-001 |                                              |      |                               | 108561<br>Przegląd półroczny 2007 |                            |        | 図<br>21.04.2022 - 25.04.2022                              |      |                                                                                            |        |            |     | 104976<br>Planowe pomiary elektryczne |     |            |                               | 107684<br>Przegląd półroczny WW-10 |     |     |     |           |                              |
| JAB Jabłoński Mirosław                                                                                |                                           |      |      |      |      |  |                     |  |                                              |                                              |      | 112772<br>Przegląd miesięczny |                                   |                            |        |                                                           |      | 108561 (Przegląd półroczny PT-007 PT-007 21.04.2022<br>Przegląd półroczny Górski Sergiusz) |        |            |     | 1014<br><b>Iniesięczny</b>            |     |            |                               |                                    |     |     |     |           |                              |
|                                                                                                    | 008073<br>Modernizacia przenośnika PT-002 |      |      |      |      |  |                     |  |                                              |                                              |      |                               |                                   |                            |        |                                                           |      |                                                                                            |        |            |     |                                       |     |            |                               |                                    |     |     |     |           |                              |
| <b>KOW Kowadło Radosław</b>                                                                           |                                           |      |      |      |      |  |                     |  |                                              |                                              |      |                               |                                   |                            |        |                                                           |      |                                                                                            |        |            |     |                                       |     |            |                               |                                    |     |     |     |           |                              |
| MIE Mieta Małgorzata                                                                                  |                                           |      |      |      |      |  |                     |  |                                              |                                              |      |                               |                                   |                            |        | 107663<br>Modernizacja - wymiana oświetlenia - prawa nawa |      |                                                                                            |        |            |     |                                       |     |            |                               |                                    |     |     |     |           |                              |

Zlecenia: harmonogram prac

#### **Zarządzenie magazynem technicznym**

System **plan9000.net** pozwala zarządzać magazynami, stanami magazynowymi oraz częściami zamiennymi. Może to być realizowane zarówno w powiązaniu z zewnętrznym systemem gospodarki materiałowej, jak również z wykorzystaniem funkcjonalności, którą w tym zakresie oferuje system. Zdefiniowane stany minimalne i maksymalne pomagają zarządzać zakupami do magazynu, określić ekonomiczną wielkość zamówienia, podpowiadają najkorzystniejszą ilość zamawianych pozycji, a wydanym częściom na potrzeby zleconych prac automatycznie przyporządkowują koszty materiałów. Magazyn może być podzielony na miejsca składowania np. pomieszczenia, szafy, regały. Do konkretnych urządzeń możemy przyporządkować indeksy magazynowe, dokumenty magazynowe wydania i przyjęcia. Natomiast dla indeksów można wskazać domyślny magazyn i miejsce składowania. Dodatkowo można do indeksów dodawać załączniki: opisy, charakterystyki, dokumentację, zdjęcia.

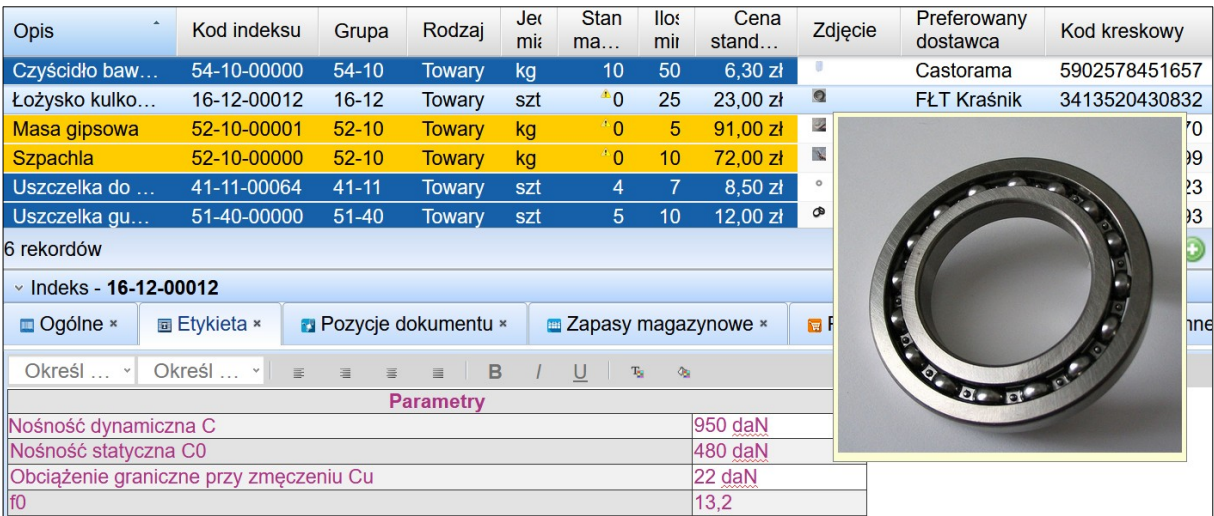

Indeksy: materiały do uzupełnienia w magazynie

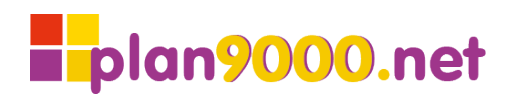

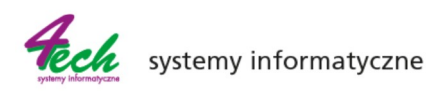

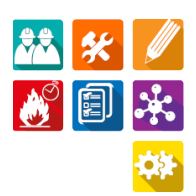

## **Asystent pobierania pobierania materiałów i części zamiennych**

Za pomocą asystenta można generować dokumenty pobrania materiałów z magazynu. Asystent jest powiązany z obsługą czytników specjalizowanych kodów paskowych, QR i NFC (RFID), jaki i zwykłych smartfonów, dzięki temu w szybki i prosty sposób można wystawiać dokumenty magazynowe. Asystent możne być też uruchamiany w zleceniu. Za pomocą jednego przycisku można przypisać materiał do zlecenia.

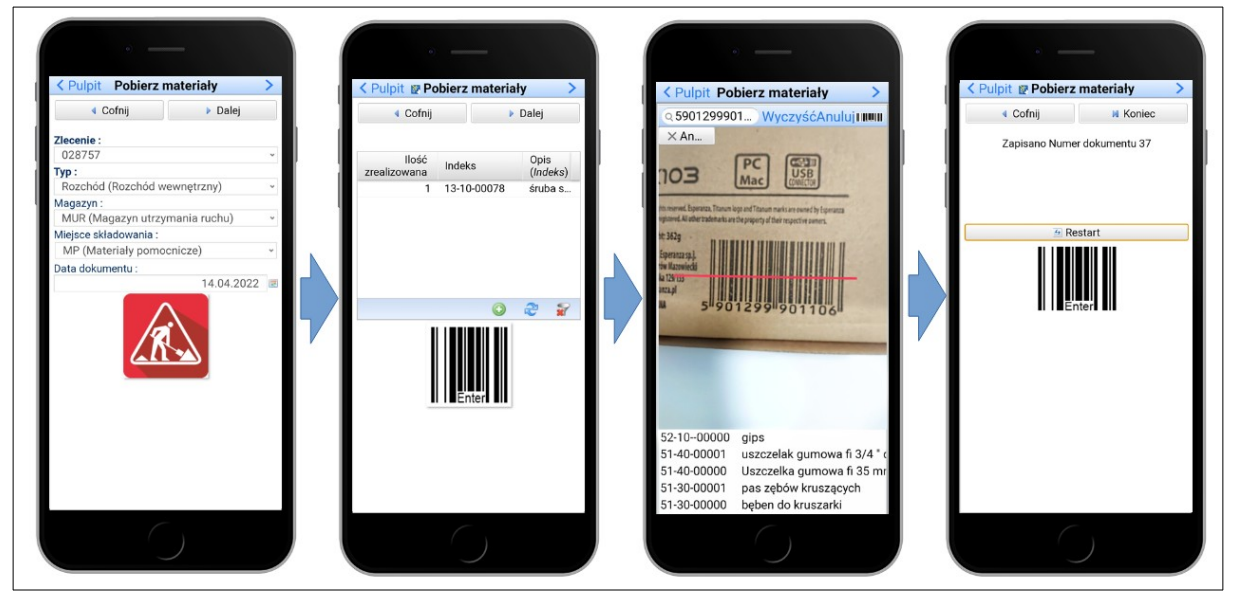

Asystent: Pobierz materiały

## **Planowanie nakładów i rejestracja kosztów**

Do realizacji prac są konieczne nakłady i związane z nimi koszty. W systemie **plan9000.net** są one rejestrowane w podziale na materiały, robociznę, usługi i sprzęt oraz inne koszty wynikające z zarządzania przedsiębiorstwem. Koszty te możemy przypisać do zleceń, a pośrednio do urządzeń, jednostek organizacyjnych, stanowisk kosztów, projektów. Dane kosztowe w podziale na poszczególne urządzenia, wydziały i stanowiska kosztów stanowią podstawowe informacje przy tworzeniu budżetów i planów nakładowych, jak również mogą być podstawą oceny stanu zatrudnienia w działach serwisowych, planowania wykorzystywania zewnętrznych firm. System ułatwia rozpoznawanie urządzeń i wymagających modernizacji lub wymiany ze względu na koszty eksploatacji lub stan techniczny.

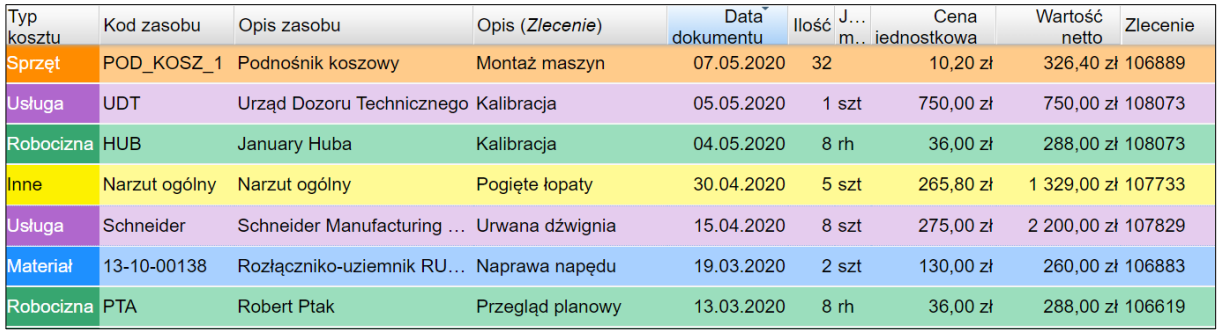

Koszty i nakłady: zestawienia kosztów prac

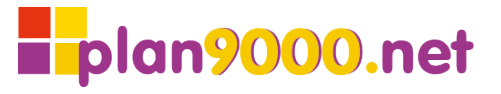

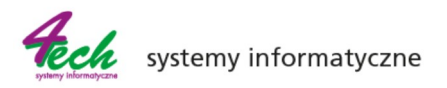

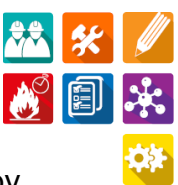

Przy planowaniu nakładów i kosztów w systemie przypisujemy zasoby potrzebne do wykonania konkretnej pracy np. niezbędne części zamienne, pracowników, zlecenie usługi zewnętrznej firmie. Na podstawie przewidywalnych nakładów można wygenerować dokumenty magazynowe (pobranie materiałów) lub zamówienia usług dla przypisanych w systemie kontrahentów.

Przy planowaniu operacyjnym ważne jest przydzielanie prac pracownikom. W systemie plan9000.net za pomocą interaktywnego kalendarza można rozdzielać zaplanowane prace wybranych pracowników, a także tworzyć im dodatkowe zadania w pozostałym do wykorzystania czasie. Kalendarz prezentuje planowany czas pracy z uwzględnieniem zarejestrowanych nieobecności i umożliwia reagowanie na zmieniającą się dostępność pracowników.

|       | $\blacktriangleright$ Sty 7, 2020 $\blacksquare$ $\odot$ $\blacktriangleright$ |                                                   |                                                 |                                  |                                         | Dzień<br>Tydzień<br>Miesiąc |
|-------|--------------------------------------------------------------------------------|---------------------------------------------------|-------------------------------------------------|----------------------------------|-----------------------------------------|-----------------------------|
|       | Nieprzydzielone                                                                | 1001 Wilczek Kazimierz ZR                         | 1009 Owadziak Jadwiga DUR                       | 1018 Górski Sergiusz DUR         | 1107 Kowal Jan DUR                      | 1140 Markiz Sebastian DUR   |
| 5:00  |                                                                                |                                                   |                                                 |                                  |                                         |                             |
| 6:00  |                                                                                | 6:00 880                                          | 6:00 878                                        | 6:00 500                         | 6:00 879                                | 6:00 892                    |
|       |                                                                                | Wyczyszczenie panelu sterowania                   | Naprawa kruszarki                               | Konserwacja młota hydraulicznego | Przegląd okresowy frezerka              | Naprawa tokarki             |
| 7:00  |                                                                                |                                                   |                                                 |                                  |                                         |                             |
| 8:00  |                                                                                |                                                   |                                                 |                                  |                                         |                             |
|       | 8:30 909<br><b>a</b>                                                           |                                                   |                                                 | 8:30.904                         | 8:30 014323/507                         |                             |
| 9:00  | Remont instalacji gazowej                                                      |                                                   | 9 00 014304/471<br>Przeglądy okresowe drycooler | Naprawa wentylatora              | Przeglądy okresowe szafa klimatyzacyjna |                             |
|       | 07.01.2020, 08:30 - 07.01.2020, 11:30                                          |                                                   |                                                 |                                  |                                         |                             |
| 10:00 | 909                                                                            | 0.00 014281/445<br>sowe przenośnik taśmowy<br>$-$ |                                                 |                                  |                                         |                             |
|       |                                                                                |                                                   |                                                 | 11:00 905                        | 11:00 901                               |                             |
| 11:00 | 11:30 900                                                                      |                                                   |                                                 | Naprawa homogenizatora           | Naprawa piec do wypalania próbek        |                             |
| 12:00 | Wymiana spalonego uzwojenia                                                    |                                                   |                                                 |                                  |                                         |                             |
|       | 12:30 907                                                                      |                                                   |                                                 |                                  |                                         |                             |
| 13:00 | Naprawa pompy                                                                  |                                                   |                                                 |                                  |                                         |                             |
|       |                                                                                |                                                   |                                                 |                                  |                                         |                             |
| 14:00 |                                                                                |                                                   |                                                 |                                  |                                         |                             |
|       |                                                                                |                                                   |                                                 |                                  |                                         |                             |

Planowana robocizna: kalendarz

# **Projekty**

Jednym z kluczowych elementów w pracach związanych z utrzymaniem ruchu jest planowanie projektów lub zadań, które mają być realizowane w przyszłości, a następnie śledzenie postępów prac oraz realizacji efektów rzeczowych. Informacje o projekcie obejmuje jego status, zakładane zasoby finansowe oraz spodziewane efekty rzeczowe. Realizowane prace (zlecenia) mogą należeć do wskazanego projektu. Projekty mogą mieć charakter bardzo ogólny – np. prace eksploatacyjne na wydziale produkcyjnym lub szczegółowy – remont konkretnego urządzenia. W każdej chwili można sprawdzić zaawansowanie rzeczowe i finansowe realizowanego projektu.

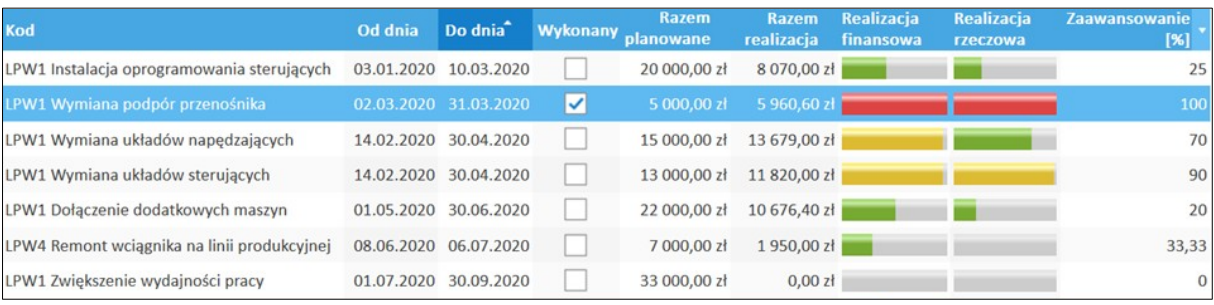

Projekty: etapy realizacji

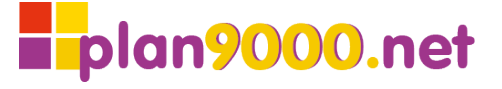

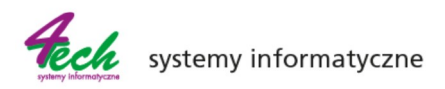

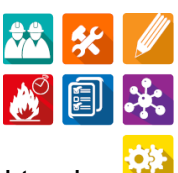

Projekt może być złożony z mniejszych projektów, zwanych podprojektami. Zaplanowana realizacja projektu może być podzielona na podokresy rozliczeniowe, na przykład miesiące lub kwartały. Wydatki w ramach projektu mogą być odnoszone zarówno do formalne zatwierdzonego planu finansowego jak i do budżetu korygowanego na bieżąco.

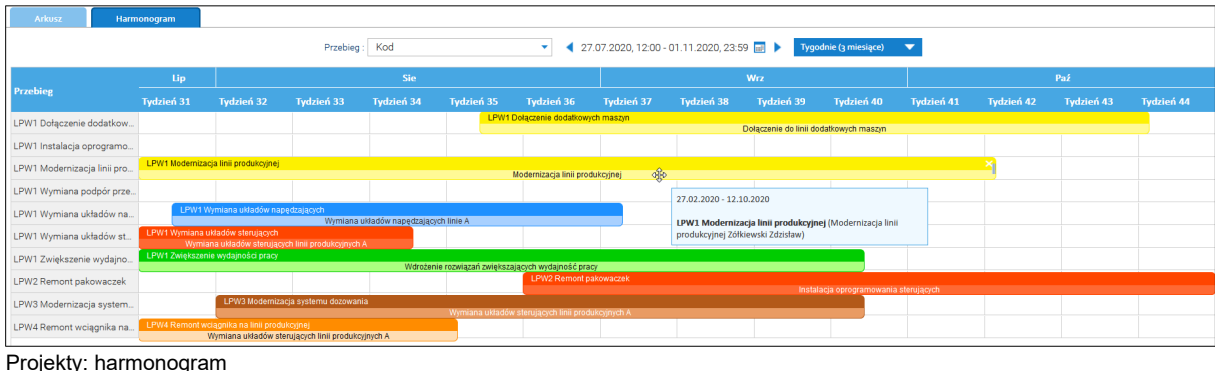

**Personel**

W systemie **plan9000.net**, poza podstawowymi informacjami o pracownikach, przechowywane mogą być także ich kwalifikacje. Zarejestrowane umiejętności i uprawnienia pozwalają na wyszukiwanie osób o pożądanych kompetencjach do wykonywania pojawiających się zadań. Umożliwiają także wyszukiwanie osób, które powinny odnowić posiadane certyfikaty. Pracownikom można przyporządkować kalendarz nominalnego czasu pracy. Razem z zarejestrowanymi nieobecnościami pokazuje on dostępność pracowników do przydzielania zadań. Z kolei zarejestrowane godziny pracy na zleceniach tworzą karty pracy pracownika.

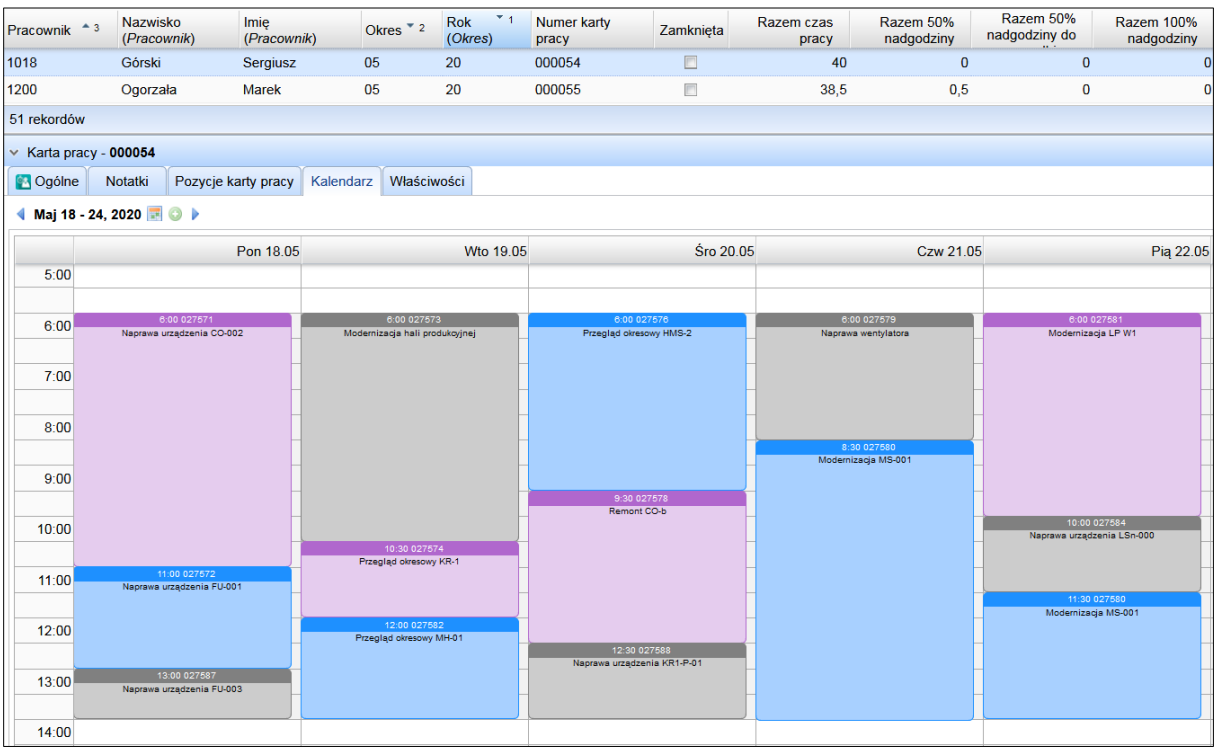

Personel: karta pracy - kalendarz

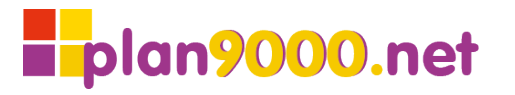

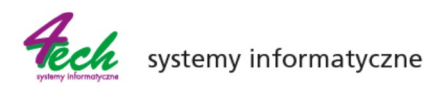

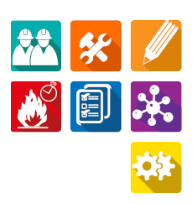

# **Zamówienia**

Moduł służący do generowania zamówień do firm zewnętrznych na towary i usługi. System **plan9000.net** odnotowuje stan ich realizacji i podstawowe informacje o zasadach współpracy z kontrahentami tj.: nazwa, dostawcy, warunki płatności. Dodatkowo można sprawdzić czy zamówienie jest zatwierdzone i zamówione. Istnieje możliwość powołania się na konkretne urządzenie lub zlecenie w przypadku zamówień na materiały.

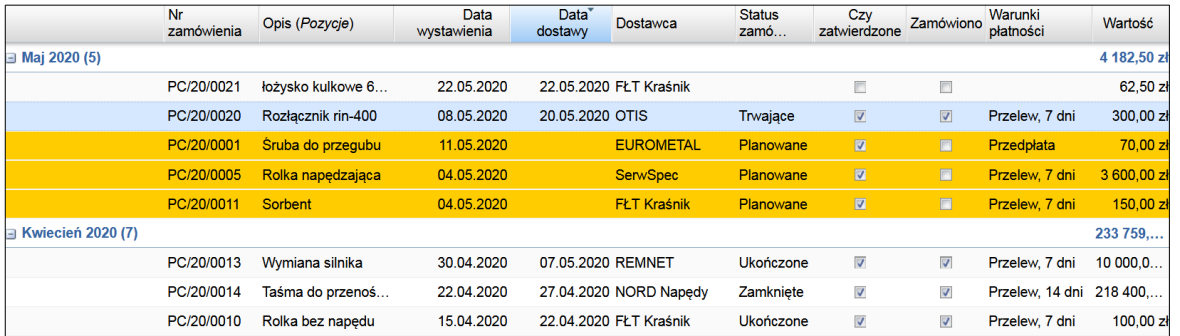

Zamówienia: lista zamówień wg miesięcy

#### **Raportowanie**

W systemie **plan9000.net** jest wiele gotowych zestawień i raportów. **plan9000.net** tworzy między innymi zestawienia urządzeń, prac, kosztów, awaryjności, współczynników TPM (MTBF, MTTF, MTTR) w różnych układach prezentacyjnych - tabel, wykresów, diagramów Pareto i innych. W systemie jest też możliwość generowania własnych raportów z wykorzystaniem eksportu danych do arkusza kalkulacyjnego.

#### **Przykładowe raporty w systemie plan9000.net:**

- MTBF średni czas pomiędzy awariami
- MTTF średni czas do wystąpienia awarii.
- MTTR średni czas potrzebny do naprawy awarii
- Miesięczny wskaźnik dostępności urządzeń
- Miesięczny wskaźnik awaryjności
- Okresowe podsumowanie kosztów
- Podsumowanie kosztów wg urządzeń (Pareto)
- Karta działań obsługowych dla urządzeń (karta PM) Raport pozwala na wydrukowanie ilustrowanej instrukcji działań obsługowych dla urządzenia. Może zawierać przewodnik wykonawczy zarówno typowych działań prewencyjnych (konserwacji, przeglądów) jak i obsługi autonomicznej urządzenia.

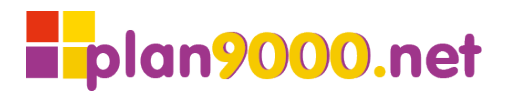

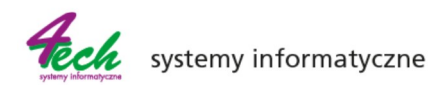

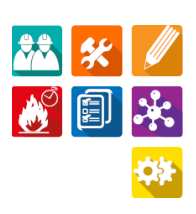

| 27.04.2022 13:34:50<br>plan9000.net<br>Karta działań obsługowych dla urządzenia<br>GMT+02:00 |                |                                                                             |                                                                                    |                                                                           |                     |  |  |  |  |  |  |
|----------------------------------------------------------------------------------------------|----------------|-----------------------------------------------------------------------------|------------------------------------------------------------------------------------|---------------------------------------------------------------------------|---------------------|--|--|--|--|--|--|
| <b>Urządzenie</b><br>Profil                                                                  |                | Obsługa codzienna maszyny wizyjnej (TPM)<br><b>Czynność</b>                 |                                                                                    |                                                                           |                     |  |  |  |  |  |  |
| <b>Planowanie</b><br>obsługa codzienna                                                       |                | Kod                                                                         | <b>Opis</b>                                                                        | Cel                                                                       | <b>Metoda</b>       |  |  |  |  |  |  |
| 1,2                                                                                          | $\mathbf{1}$   | <b>ROZDZIELACZ</b><br>WYROBÓW 1                                             | MOTOREDUKTOR - Automatyk -<br>Czyszczenie motoreduktora przez<br>automatyka        | Czystość obudowy, brak<br>śladów oleju                                    | ()                  |  |  |  |  |  |  |
|                                                                                              | $\overline{2}$ | <b>ROZDZIELACZ</b><br>WYROBÓW 2                                             | MOTOREDUKTOR - Automatyk -<br>Kontrola stanu reduktora                             | Brak uszkodzeń<br>mechanicznych                                           | $\circledcirc$      |  |  |  |  |  |  |
|                                                                                              | 3              | <b>SYSTEM KAMER 1</b>                                                       | ŹRÓDŁO ŚWIATŁA - Automatyk -<br>Czyszczenie z kurzu                                | Czystość obudowy, dyfuzora                                                | $\bullet$           |  |  |  |  |  |  |
|                                                                                              | 4              | <b>SYSTEM KAMER 2</b>                                                       | ŚWIETLÓWKI - Automatyk -<br>Czyszczenie z kurzu                                    | Brak kurzu na świetlówkach                                                | E)                  |  |  |  |  |  |  |
|                                                                                              | 5              | <b>SYSTEM KAMER 3</b>                                                       | ŚWIETLÓWKI - Automatyk -<br>Kontrola poprawności oświetlania                       | Prawidłowe działanie<br>świetlówek                                        | $\circledcirc$      |  |  |  |  |  |  |
|                                                                                              | 6              | <b>SYSTEM KAMER 4</b>                                                       | <b>KAMERA OBIEKTYW - Automatyk</b><br>- Czyszczenie z kurzu                        | Brak kurzu, czyste soczewki                                               | $\blacklozenge$     |  |  |  |  |  |  |
|                                                                                              | 7              | <b>SYSTEM KAMER 5</b>                                                       | CZUJNIK WYZWALANIA ZDJĘCIA<br>- Automatyk - Czyszczenie /<br>kalibracja wq potrzeb | Czysta soczewka, brak<br>uszkodzeń mechanicznych.<br>prawidłowe działanie | Eo                  |  |  |  |  |  |  |
|                                                                                              | $\mathsf{R}$   | <b>SYSTEM</b><br><b>STEROWANIA</b><br><b>INSPEKTORA</b><br><b>ŚCIANKI 1</b> | EKRAN LCD -Brakarz -<br>Czyszczenie z brudu                                        | Czysta obudowa (z<br>wyłączeniem panelu<br>dotykowego)                    | ıll                 |  |  |  |  |  |  |
| o Divisio                                                                                    | 9              | <b>SYSTEM</b><br><b>STEROWANIA</b><br><b>INSPEKTORA</b><br><b>ŚCIANKI 2</b> | EKRAN LCD - Automatyk -<br>Ogledziny pod kątem uszkodzeń<br>mechanicznych          | Brak uszkodzeń<br>mechanicznych                                           | $\circledcirc$      |  |  |  |  |  |  |
|                                                                                              |                | 10 SYSTEM<br><b>STEROWANIA</b><br><b>INSPEKTORA</b><br><b>ŚCIANKI3</b>      | ENKODER - Mechanik - Kontrola<br>elementów mocujących i<br>dociskowych             | Prawidłowy montaż oraz praca                                              | $\circledcirc$      |  |  |  |  |  |  |
|                                                                                              |                | 11 SYSTEM<br><b>STEROWANIA</b><br><b>INSPEKTORA</b><br><b>ŚCIANKI 4</b>     | ENKODER -Mechanik - Kontrola<br>stanu technicznego koła<br>napędowego              | Brak uszkodzeń<br>mechanicznych, poprawna<br>praca                        | $\circledcirc$      |  |  |  |  |  |  |
| demo                                                                                         |                |                                                                             |                                                                                    |                                                                           | Strona <sub>1</sub> |  |  |  |  |  |  |

Ewidencja urządzeń: Karta działań obsługowych dla urządzenia

## **Podsumowanie**

Bogata funkcjonalność systemu **plan9000.net** i szerokie możliwości dostosowywania do oczekiwań klienta pozwalają spełniać wymagania różnych użytkowników. Zastosowanie technologiczne ułatwia integracje plan9000.net z innymi systemami wykorzystywanymi w przedsiębiorstwie np. gospodarki magazynowej, w taki sposób, aby użytkownicy **plan9000.net** mieli dostęp do stanów magazynowych oraz mogli przygotowywać dokumenty pobrania i zwrotu materiałów oraz części zamiennych. System pozwala precyzyjnie określić kompetencje użytkownika z dokładnością do wybranych funkcji i zakresu danych (np. grup urządzeń). Przypisanie uprawnień dokonywane jest przez zdefiniowane role określające szczegółowe uprawnienia. Dostęp do systemu plan9000.net jest możliwy za pomocą aplikacji mobilnej (PWA) na urządzeniach przenośnych (tablet, smartfon).

Zastosowana technologia umożliwia uruchamianie systemu CMMS z każdego miejsca z dostępem do sieci, w tym wykorzystane modelu "w chmurze". Architektura **plan9000.net** pozawala na odwoływanie się do przechowywanych zapisów poprzez bezpośrednie łącza (linki). Mogą one być przedstawiane jako kody QR, dzięki czemu można bezpośrednio docierać do zgromadzonych informacji o urządzeniach (i ich dokumentacji) czy pracach na urządzeniach mobilnych.

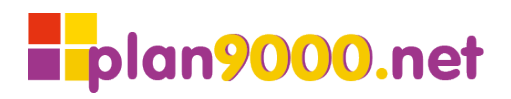

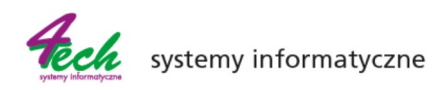

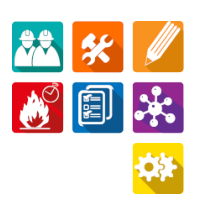

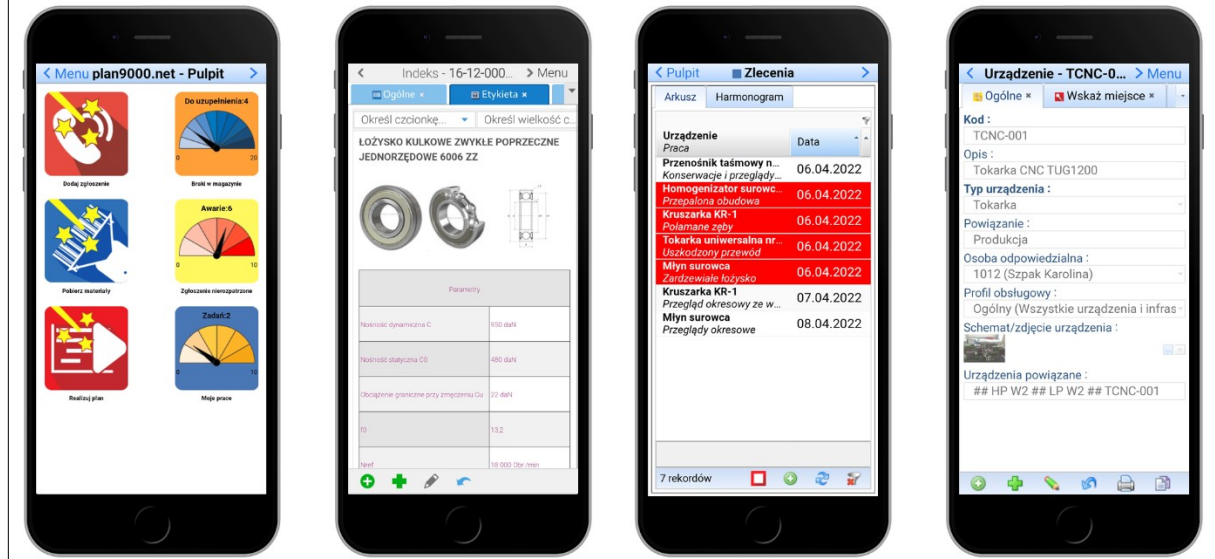

System plan9000.net na smartfonie

W systemie istnieje mechanizm łatwego eksportu i importu danych. Wybrane dane, poukładane w dogodnym układzie (wybrane kolumny sortowanie i grupowanie) można wyeksportować do arkusza kalkulacyjnego, np. Microsoft Excel w celu dalszej obróbki i prezentacji. Import danych wykonuje się bezpośrednio z arkuszy kalkulacyjnych (format CSV). To sprawia, że aktualizacja danach lub uzupełnienie bazy danych o nowe zapisy jest bardzo ergonomiczne.

System umożliwia pracę w dwóch (lub więcej) oknach jednocześnie. Jednocześnie otwarte okna pozwalają na przeciągnięcie danych pomiędzy nimi np. urządzenie do zlecenia lub osoby do zgłoszeń.

Każdy użytkownik buduje indywidualny, aktywny pulpit aplikacji zapewniający dostęp do najczęściej wykorzystywanych funkcji systemu CMMS. Dane mogą być prezentowane w wybranym zakresie i układzie, w atrakcyjnej formie wizualnej, z możliwością wyróżniania sytuacji nietypowych lub wymagających interwencji. Zdefiniowane przez użytkownika wskaźniki mogą być prezentowane na pulpicie w postaci zegarów.

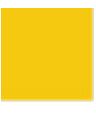